# What's New in the JTS Topology Suite

Martin Davis, OpenGeo

April 2012

# What is JTS?

- API for representing and processing 2D linear vector Geometry
- Implemented in Java; licensed under LGPL
- Provides the full OGC Simple Features for SQL geometry specification:
  - Points, Linestring, Polygons, collections
  - Metrics: Length, Area, Distance
  - Predicates: intersects, contains, etc.; relate for DE-9IM
  - Overlay: intersection, union, difference, symDifference
     Algorithms: Convex Hull, Buffer
- Other features:
  - Validation, Polygonization, Simplification, Linear Referencing, etc.

# **Project History**

• Version 1.0 - May 2001

. . .

- Version 1.9 January 2008
- Version 1.10 December 2008
- Version 1.11 March 2010
- Version 1.12 June 2011
- Version 1.13 Coming Soon!

# Where is it used ? <sup>(1)</sup> HatBox SWECDF HatBox SWECDF BegeoKettle MapyrusJUMP RoadMatcher GeoScript deeJUMP Straightedge Puzzle-GIS JCSSuite Conflation GeoXygene Sextante **JTS** GeoServer OpenJUMP Sextante GISGeoToolSJENLKosmo netuk Shapely GEOS

# Where is it used ? <sup>(2)</sup>

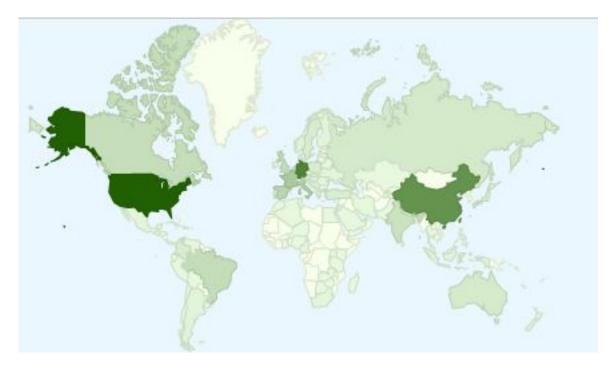

Downloads [ Jan. 1, 2008 - Sept. 8 2011 ]

United States -- 1,384
 Germany -- 1,051
 China -- 915
 France -- 424
 Italy -- 375

### **Project Statistics**

#### Total downloads [ Jan 2008 - Sept 2011 ] : 16,405

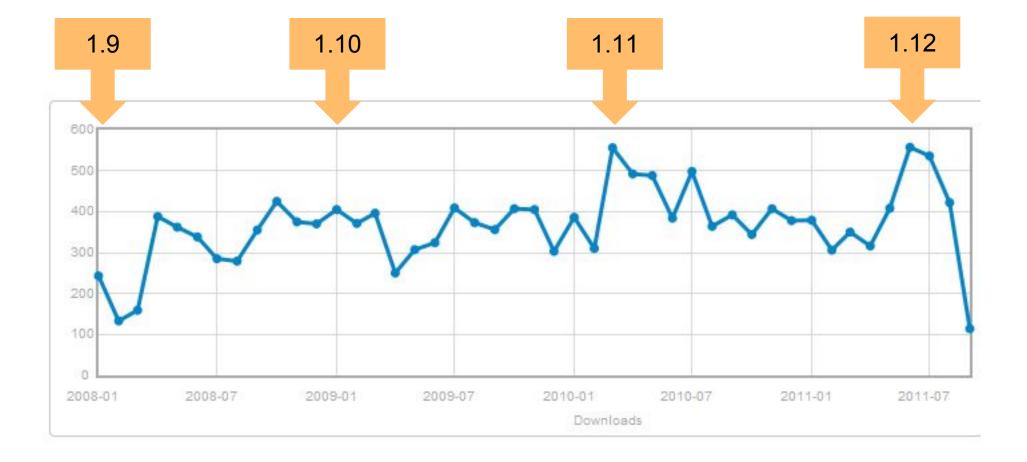

### JTS in other languages

• Ports

- **GEOS** ---> C++
- o Net Topology Suite ---> C#
- o JSTS ---> JavaScript

#### • Bindings (on JVM)

Groovy, Scala, Jython, JRuby, Clojure, etc

#### • Bindings (to GEOS)

- Shapely (Python)
  RGeo (Ruby)
  RGEOS (P)
- $\circ$  R-GEOS (R)

### What's New in **JTS**

### **Unary Union**

Geometry.union()

 High-performance union of geometry collections
 Uses spatial index to optimize union
 In most situations much more efficient than
 iterating Geometry.union(Geometry)
 handles heterogeneous GeometryCollections

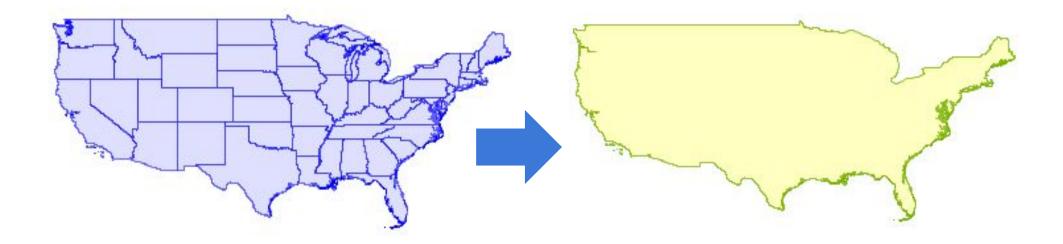

### **Delaunay Triangulation**

- DelaunayTriangulationBuilder
   Optimal triangulation of point sets
   Efficient, robust algorithm
   Uses QuadEdge data structure
- ConformingDelaunayTriangulationBuilder

   Delaunay triangulation with linear constraints
   approximates constraints by adding vertices along segments

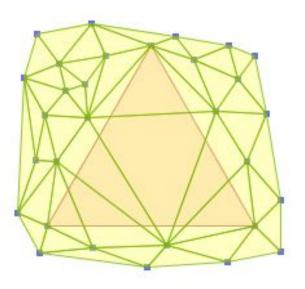

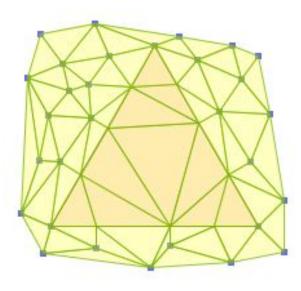

### Voronoi Diagram

- Dual of **Delaunay Triangulation**
- Voronoi & Delaunay scale to millions of points

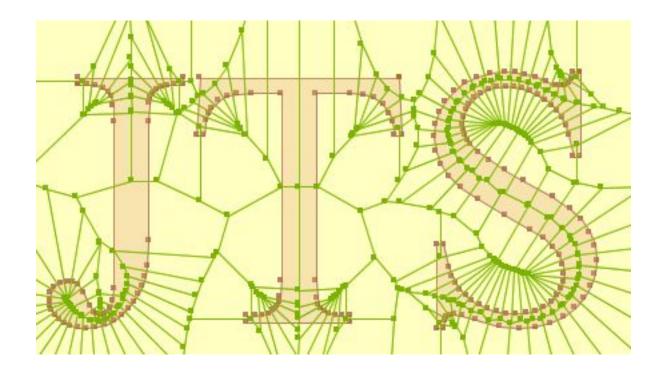

### **Hausdorff Distance**

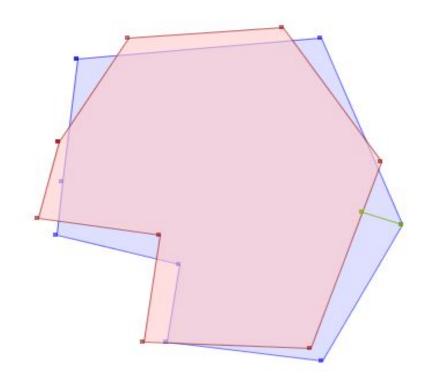

*Euclidean distance = 0* 

Hausdorff distance = 18.23

### **Bounding Containers**

- MinimumBoundingCircle
- OctagonalEnvelope

MinimumDiameter
 o also Minimum Rectangle

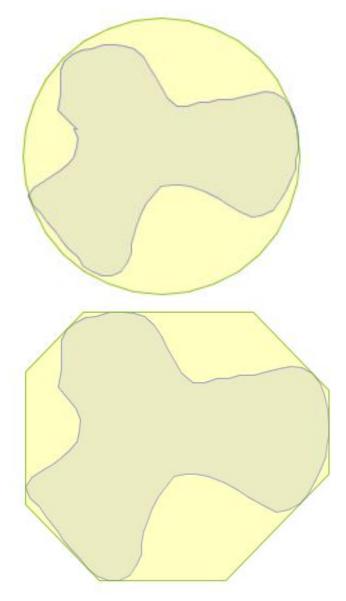

### **Densification**

• Densifier

specify maximum length of segments
 ensures result has valid topology

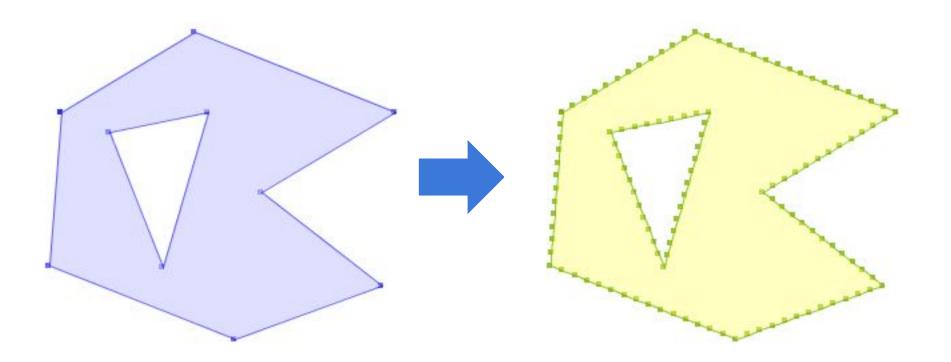

### **Single-Sided Buffers**

- Invoke by BufferParameters.setSingleSided() • Sign of distance determines side
- Some warnings apply!

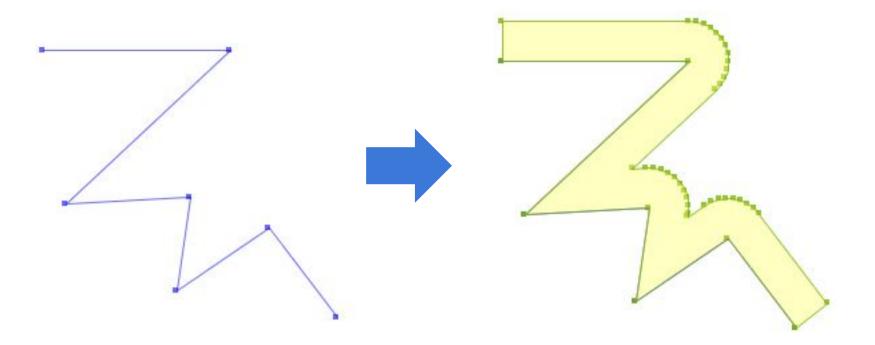

### **Minimum Clearance**

- Determines if Precision Reduction might product invalid result
- Uses STRtree Nearest Neighbour for efficient computation

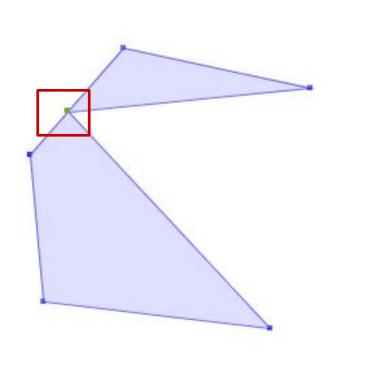

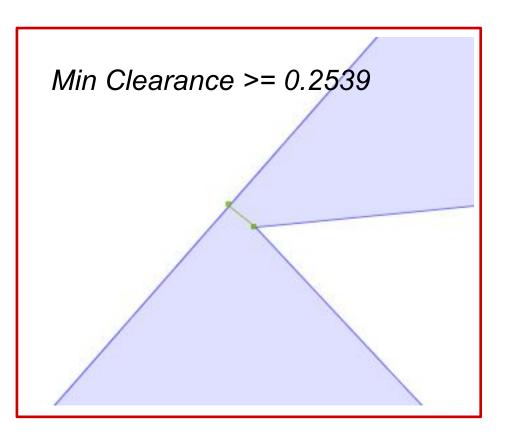

### **Nearest Neighbour**

#### Nearest Neighbour

- o between an object and a set
- $\circ$  within a set
- between two sets

#### • implemented via STRtree index

- o efficient search
- user-definable distance metric

#### • Uses

- MinimumClearance
- Fast distance calculation

### **Java2D utilities**

- ShapeReader
  - o converts java.awt.Shape to Geometry
- ShapeWriter
  - $\circ\,converts$  Geometry  $\,to\,$  java.awt.Shape
  - o provides PointTransformation to map coordinates
  - supports decimation for faster rendering
- FontGlyphReader
  - o converts Font text to a Polygon geometry

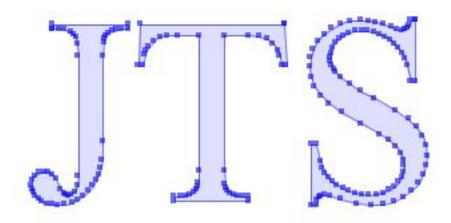

### **Mathematics utilities**

•Vector2D

vector structure & operations

#### • DD - DoubleDouble

higher-precision floating-point arithmetic

 $\circ$  106 bits of precision

provides robust computation of:

```
    inCircle test for Delaunay triangulation
    triangle area & orientation
```

```
public static DD triAreaDDFast(
    Coordinate a, Coordinate b, Coordinate c) {
    DD t1 = DD.valueOf(b.x).selfSubtract(a.x)
        .selfMultiply(DD.valueOf(c.y).selfSubtract(a.y));
    DD t2 = DD.valueOf(b.y).selfSubtract(a.y)
        .selfMultiply(DD.valueOf(c.x).selfSubtract(a.x));
    return t1.selfSubtract(t2);
```

### What's New in TestBuilder

| JTS TestBuilder                                                                                                    | ×      |
|----------------------------------------------------------------------------------------------------|--------|
| File View Edit Options Tools Help                                                                                                    |        |
| ╋ 🖻 🗶 🗢 🗢 🖧 🚓 🖽 🗖 🗖 🖪 🗖 🗖 ≥ · +‡ i                                                                                                    |        |
| Geometry Functions       Scalar Functions         Edit       Valid/Mask       Predicates         Edit Mode       Image: Comparison of the second second seco                                                                      |        |
| Grid Spacing 10 Set<br>Set Precision Model<br>Magnify Topology<br>Stretch Distance 5                                                                                                    |        |
| Case 2 of 2 PM: Floating -                                                                                                    | 8, 317 |
| Input<br>Result                                                                                                    | •      |
| Value         B         POLYGON ((310 270, 95 256, 90 70, 180 190, 290 80, 310 270),         Image: Constraint of the second second se |        |

# What's New in TestBuilder

User-Defined Functions

o via Java public static methods

- Many new functions
- Dynamic digitizing grid
- Stream digitizing
- Drag-and-drop data load
   WKT, XML tests, Shapefile
- Threading
  - Function executionRendering
- Display function run time
- Geometry Inspector

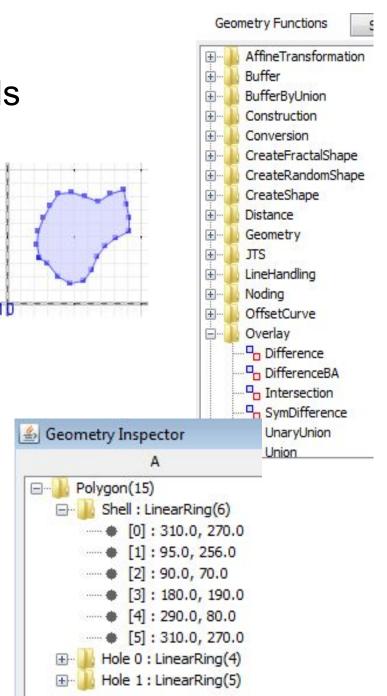

# What's New in the TestBuilder

#### Magnify Topology

#### Visualize very small geometry & topology discrepancies

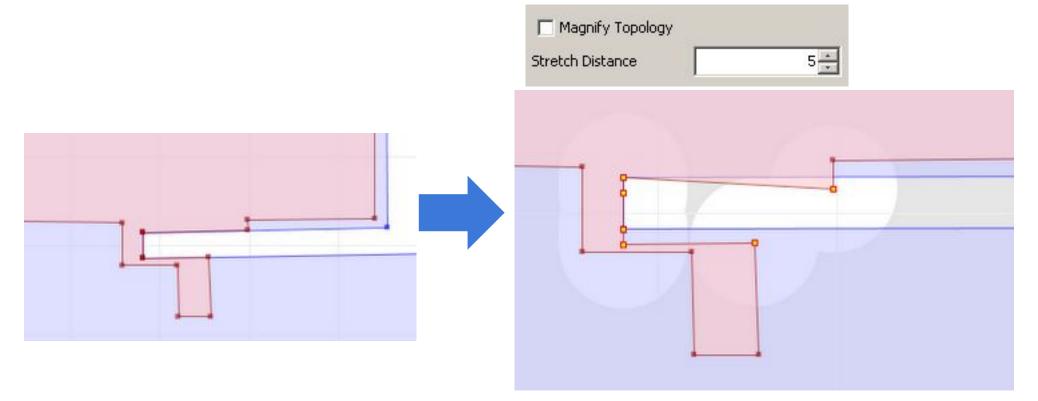

# What's New in the TestRunner

#### Custom operations

Implement as Java code, configure in test file or cmd line
 Uses:

- Experiment with different algorithms
- Re-use test corpus with different operations
- Compare JTS results with external code

#### Custom Result Matching strategies

- $\circ$  use for operations which produce approximate results  $\circ$  e.g. <code>buffer()</code>
- Ability to run single Test Case out of a set

# In the Lab

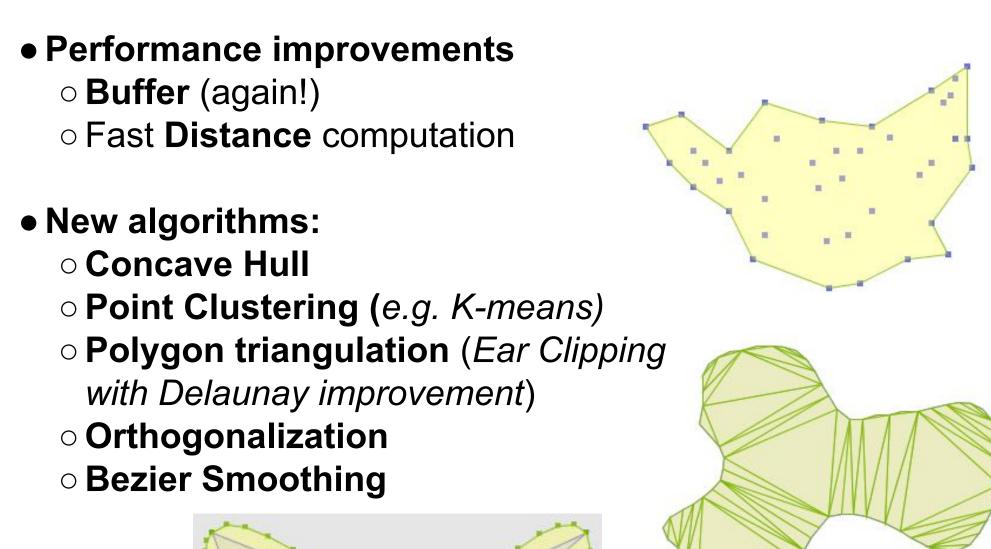

### **Future Plans**

#### Computation in Geodetic coordinate systems

- Area, Distance first
- Other operations ...somehow
- Support measures on coordinates
- Improve performance, robustness • Constant quest...
- Split packaging into Core and Algorithms
- Refactor Geometry classes to use interfaces

   allows alternate geometry representations
   JTS 2.0

# **Distribution & Support**

#### • JTS available from SourceForge

http://sourceforge.net/projects/jts-topo-suite/

#### Mailing List

https://lists.sourceforge.net/lists/listinfo/jts-topo-suite-user

#### • Other JTS resources

- $\circ$  Javadoc
- $\circ$  References
- $\circ$  FAQ
- o more to come...

http://tsusiatsoftware.net/jts/main.html